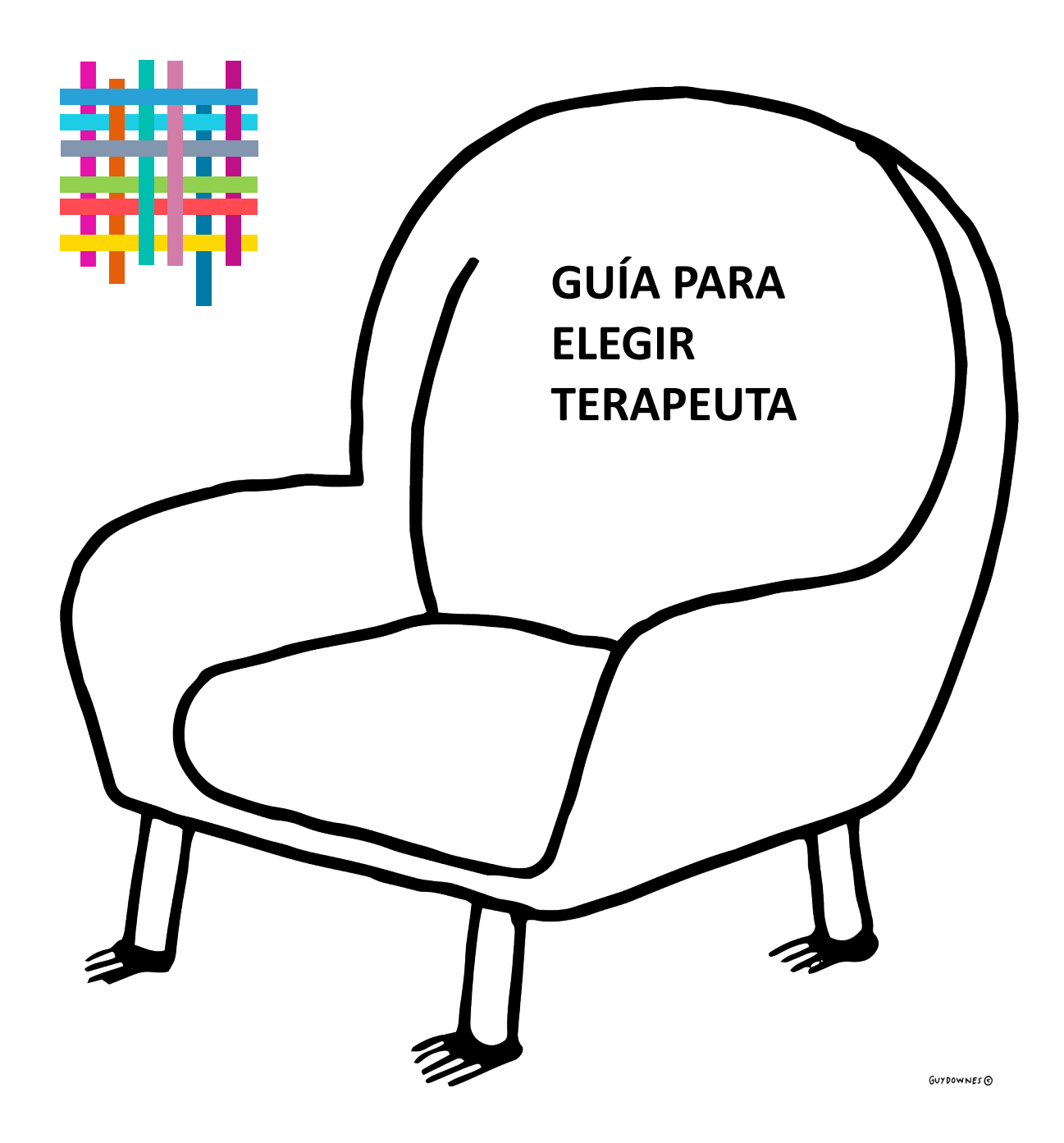

**Guía para personas que han experimentado violencia interpersonal, familiar o sexualizada.** 

## **Guía para elegir terapeuta**

**Escanea el código QR para abrir la Guía para Elegir Terapeuta**

Privacidad: Esto es un código QR estático que al escanearlo elimina cualquier recopilación de tus datos.

Lee más sobre la Guía para elegir Terapeuta [www.insightexchange.net/espanol/](http://www.insightexchange.net/espanol/) El sitio web de Insight Exchange tiene un botón de salida rápida.

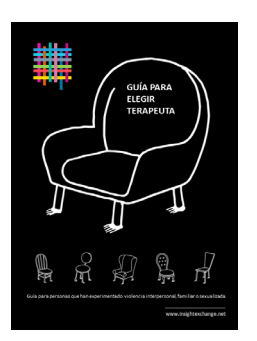

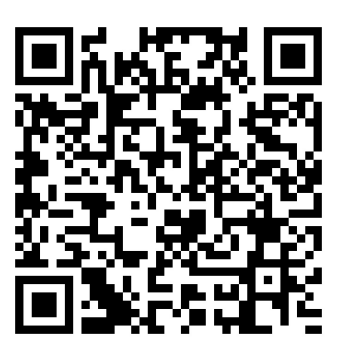